# QSPL REFERENCE MANUAL

# L. P. Deutch

# B. W. Lampson

# Project GENIE University of California, Berkeley

# BCC 500 Computer

# Department of Electrical Engineering University of Hawaii

Issued June 12, 1967 Revised February 20, 1969 Revised January 22, 1970 Re-issued September 15, 1977 by UH EE Dept.

### INTRODUCTION

This document is a brief but complete description of a<br>language invented and implemented by the authors. This new language invented and implemented by the authors. language is intended to be a suitable vehicle for programs which would otherwise be written in machine language for reasons of efficiency or flexibility. It is part of a system which also includes a compiler capable of producing reasonably efficient object code and a runtime which implements the input-output and string-handling features of the language as well as a fairly elaborate storage allocator. The system automatically takes care of paging arrays and blocks from the drum if they have been so declared.

## THE LANGUAGE

A QSPL program consists of statements separated by semicolons. Carriage returns and blanks have no significance in the language except that they:

1. Act as word (and comment) delimiters.

2. Are taken literally in string and character constants.

Warning: This is one of the many features of the language which can cause trouble for the unwary programmer. It is quite possible to write two statements without the separating semicolon and wind up with something which is legal, but not at all what was intended. It is a general characteristic of QSPL that it is very permissive; many things are legal which are not at all reasonable.

A statement may be:

- 1. A declaration.
- 2. A listing control statement.
- 3. An end statement.
- 4. A function definition.
- 5. A comment, which is a line beginning (after a semicolon or another comment) with an asterisk ("\*") and ending with a carriage return (not  $i$ ;  $i$ ).
- 6. An expression.

Most statements are expressions, so we will discuss them first.

#### Expressions

An expression is made up of operands separated by oper-<br>ators. Parentheses are allowed to any reasonable depth. Parentheses are allowed to any reasonable depth. The operators are arranged in a hierarchy of binding strength or precedence. Those at the top of the following list are executed latest, so that a+b\*c is a+(b\*c).

& denotes sucessive evaluation. The value of the result is the value of the last expression in the string.

A+B  $\&$  C+D;

or more plausibly

 $F(A, B)$  &  $G(L, Y)$ ;

which causes both functions to be called in the order in which they are written.

WHERE is similar to &, but causes the following expression to be evaluated first. It may not be iterated. Thus

 $F(X, Y)$  WHERE N $414$ ;

FOR WHILE takes the form

<expression> FOR <for clause>;.

or

<expression> WHILE <expression>;

The expression is evaluated repeatedly under control of the for clause (see below for the<br>syntax of this construct). The final value of syntax of this construct). The final value<br>the expression is discarded, and the value expression is discarded, and the value of<br>xpression involving FOR or WHILE, is, undean expression involving FOR or WHILE is fined. Of course, something like

 $(A[I]) [J] \leq 0$  for I=1 TO N FOR J=1 TO M;

is legal.

IF takes the form

 $\leftarrow$ 

<expression> IF <expression> ELSE <expression>:.

The second expression is evaluated. If it is non-zero, the first expression is evaluated. Its value becomes the value of the whole thing,<br>and the third expression (which, by the way, the third expression (which, by the way, may contain another IF) is skipped. Otherwise the first expression is skipped, and the third<br>is evaluated. Thus is evaluated.

## $X<4$  IF Y=6 ELSE X<5 IF Y>=0 ELSE X<6;

! If the final ELSE is omitted, 0 will be supplied.

is the assignment operator. It ranks on the<br>same level as for its left-hand operand, and same level as for its left-hand operand, and<br>iust below IF for its right-hand one. The just below If for its right-hand one. right-hand operand is evaluated, and its value<br>becomes the value of the left-hand one. The becomes the value of the left-hand one. whole expression is then treated as though only the left-hand side had been written.

OR Is the logical or. If either operand is a relation (or an expression containing logical operators connecting at least one relation), then the result is 0 or 1 depending on whether<br>both operands are true (non-zero). If both both operands are true (non-zero). operands have ordinary values, these values are combined with the machine's MRG instruction. Thus

.A<4 OR B<S

is true if either relation holds;

 $A < 4$  OR  $X+1$ 

is true if A<4 or if X+1 is not zero. In both<br>these cases, the second operand is not cases, the second operand<br>d if the first one is true. But evaluated if the first one is true.

 $F(X, Y)$  OR Z

is the 24-bit logical or of Z and the value of the function call. The operands of an OR are never re-ordered.

AND,EOR

AND is the logical and. It is exactly the same as  $OR$  in the way it treats its operands, differing only in the result. EOR always converts its operands to values and uses the EOR instruction.

NOT is the logical not. If its single operand is a  $relation$  (see  $\overline{the}$  discussion of OR) its value is inverted ( $\emptyset$  becomes 1, 1 becomes  $\emptyset$ ). Otherwise, a 24-bit complement is taken (with EOR  $=-1$ ).

= # < <= > >= Each one evaluates its operands and then performs the indicated test. For these and all the arithmetic operations,<br>the operands may be re-ordered if it suits the operands may be re-ordered if it suits the compiler's convenience.

 $MOD$  A MOD B is the remainder of  $A/B$ .

perform 24-bit integer addition or subtraction.

\* / LSH RSH LCY RCY

"\*" and "/" perform 24-bit integer multiplication and division. No test is made for overflow on division. The shift operations shift the first operand the number of places indicated by the second operand. Vacated bits are replaced by zeros. The cycle operators do an end-around shift.

GOTO RETURN SRETURN DO (unary operators) The unary  $'$ +" and  $'$ -" do the obvious thing. DO is a noise word and is ignored. It may be a noise word and is ignored. convenient for constructions such as this:

DO  $F(X,Y)$  ;

 $\mathcal{L}$  $\bigg\{$  GOTO transfers to the address which is the<br>value of its operand (see the discussion of (see the discussion of labels below). RETURN and SRETURN evaluate their operand(s). They leave their values in A, 8, and X respectively and return through the return link of the<br>most recently defined function (see below). If most recently defined function (see below). this is not desired, the RETURN may be modified by following it with PROM <expression>. In

this case the return is to the address which is  $1 +$  the value of the expression. Thus

#### RETURN X+Y FROM FCNL;

 $1 +$  the value of the expression.

The programmer should be sure that FCNL has a proper return address in it, since the compiler will not check this. The operand of RETURN may<br>be omitted. RETURN is a normal return, or a RETURN is a normal return, or a<br>(failure return) from functions no-skip return (failure return) from called with a failure location (see function calls below). SRETURN is a skip return, normal or success return from functions called with a failure location.

() (used with field names) •

A field name followed immediately by an expres-<br>sion enclosed in parentheses means that parentheses means that<br>alue of the expression quantity equal to the value of the expression shifted so that its least significant bit coincides with that truncated to the field width. That is, the value is that of the expression's, placed in the field only, and zero elsewhere. Thus if the field G is declared as G(2:3,ll) and X+Y is at the moment  $-5$  (i.e.,  $77777773B$ ), then

#### $G(X+Y)$

yields the *value* 077300008. See field declarations and the two tailing operators below. Also note that the field displacement quantity is ignored.

() (used in function calls).

The arguments of the function are enclosed in the parentheses, separated by commas. Thus

#### $F(X, Y+5, Z)$ .

Note that the function may be specified by an expression; thus

is perfectly legal. It causes control to be transferred to the location which is the value of the expression A+B with the specified argu-Beware! The values of the first three function arguments are transmitted in the A, B, and X registers respectively. The addresses of the values of further arguments are put into<br>NOP instructions which precede the function NOP instructions which precede the function<br>call. The function is called with a POP which The function is called with a POP leaves the link in Ø and transfers to the loca-<br>tion addressed by it. Thus tion addressed by it.

 $F(A, Y+5, Z, P+1, Q)$ 

compiles

LDA P; ADD =1; STA T:+1; LDA Y; ADD =5; CAB; LDA A; LDX  $2$ ; NOP Q; NOP  $T: +1$ ; CALL  $\leq$   $F$ ; .

In addition to Ø or more arguments, a function call may also have a failure location. This corresponds to a no-skip return (RETURN operation) from a function which also has a skip<br>return (SRETURN operation). The failure locareturn (SRETURN operation). tion comes after the arguments and is preceded by a colon, thus:

 $F(AL, A2:L)$ .

The failure location may be either a label, in which case control will go there in case of failure, or RETURN or SRETURN possibly followed by a single expression, which will be executed in case of failure. A function normally returns just one value, which is passed in the A-register. However, it may return no values, or up to three; additional values are put in<br>the B and X registers. The first value is the B and X registers.<br>always the one used one used for further computation  $(e,q, in situations like F(X)+1)$ , but any subset of the values can be saved by putting a save list after the failure location, preceded by another colon, thus:

 $F(X, Y:M:V1, V2, V3)$ 

or even

if there is no failure location. The save list<br>must be a list of simple variables. It is all be a list of simple variables. It is all right to have a comma with no name; the corresponding return value just gets lost. See below<br>for a discussion of function declarations. for a discussion of function<br>Note that this calling convent this calling convention is not the same as FORTRAN's. In particular, in the above<br>example - nothing the function does (within nothing the function does (within reason) can affect the value of A or z. It is possible to transmit the address of A or z with the reference operator, however (see below).

(indirect tailing). The • must be followed by a field name (see-discussion of declarations<br>below). The resulting object refers to the The resulting object refers to the specified field relative to the address which is the value of the first operand. In other words, the first operand is considered to be a pointer to a location which is then offset by the displacement value of the field. Thus, if we have

#### DECLARE FIELD A(l), B(2);

and if X contains 143, then X.A refers to location  $144$ , X.B to  $145$ , X.A.B to  $2 +$  the contents of location 144. A tailed operand may appear<br>on either side of an assignment. See the diseither side of an assignment. See the discussion of PAGED declaration for the treatment of paged blocks.

(tailing, binary operator, same precedence as<br>.). The \$ must be followed by a field name. The \$ must be followed by a field name.<br>direct) form of tailing refers to the This (direct) form of tailing refers bits of the first operand itself, described by<br>the second operand. The construct T\$F is the second operand. The construct T\$F is<br>almost equivalent\_to\_@T.F. I.e.,\_it\_refers\_to equivalent to @T.F. I.e., it refers to<br>s of T (not the word addressed by T). the bits of T (not the word addressed by selected by  $F_{\bullet}$  The word displacement of  $F$  is ignored, and F must not cross a word boundary.

(reference and indirection). The reference operator , ''@'' takes an operand which must be an address (i.e. acceptable on the left side of an assignment) and returns this address as its<br>value. Note that this implies that iteration value. Note that this implies that iteration<br>of the reference operator is illegal (in fact the reference operator is illegal (in fact it does not make any sense). The indirection operator "\$" evaluates its operand and returns

@ \$

this value as an address. The sequence " $@$$ " is equivalent to no operation, except that "\$" on<br>an address is compiled with the machine's inan address is compiled with the machine's direct bit, and will therefore be affected by<br>the presence of indirect or index bits in the the presence of indirect or index bits in contents of address. If we have written

#### DECLARE FIELD S(Ø);

then <E>.S is equivalent to \$<E>, with the exception noted above.

[] (subscripting). A single subscript is allowed. As with function calls, the object being subscripted may be an arbitrary expression. If it has been declared as an-array, the-compiler<br>loads-the-subscript into the X register and loads the subscript into the X register and<br>compiles an indirect reference through the compiles an indirect reference through array name. I.e., it expects the array name to contain the base address of the array with index bit on. For any other expression the "[]" operator is equivalent to " $$^{\circ}$ +".". Thus

 $(A-B) [C OR D] + 1$ 

compiles as

LDA C; MRG D; STA T; LDA A; SUB B; ADD  $T$ ; XXA; LDA  $/0$ ; ADD =1;

## Primaries

The primaries for expressions may be numbers, names, string constants, or character constants.

## numbers

A number may be an integer constant or a real constant. An integer constant is a string of digits, possibly followed by B or D, possibly followed by a single-digit scale factor. B makes the number octal; if it is absent, decimal is as-<br>sumed. Thus  $100 = 102 = 144B = 182+44B = 100$ . A real sumed. Thus  $100D = 1D2 = 144B = 1B2+44B = 100$ .<br>constant is of the form  $xxx,xxxxx$ . Either the do is of the form xxx.xxxExxx. Either the dot or the E must be present. If the dot is present, there must be some digits before it; if the E is present, there must be

some digits after it. For further details, consult the description in R-21 of the SIC SYSPOP, which is used to convert real constants to binary form.

#### names

A name is a string of any number of letters and digits beginning with a letter. Only the first six characters· of the name are significant. A name must be declared (see<br>below). All names except parameters and fields are treated All names except parameters and fields are treated in exactly the same way when they occur in expressions (except for subscripting}. E.g. a string name refers to the pointer to the string descriptor which is the value of the name. Thus, if S is a string

#### $S<sub>A+1</sub>$ :

simply stores A+l into *S:* this is probably not reasonable. functions are provided to convert between strings and numbers.

#### reserved words

There are about 80 reserved words (see Appendix B) which may not be used as names. In addition, about 20 locations in the runtime (see Appendix C) are predeclared as external; attempts to declare them for other purposes will fail.

#### character constants

A character constant has the form

'<three or fewer pseudo-characters>'

and may be used wherever a constant is used. pseudo-character is any character other than ''&'', or followed by one of the following:  $\mathbf A$ 

- 1. Another "&" or a "<sup>'</sup>". The two are equivalent to a single "&" or "'" in the constant.
- 2. Three octal digits. The number thus defined, truncated to 8 bits, counts as one character.
- 3. A letter. The ASCII (internal) code for the<br>letter + 100B is the value of the letter + pseudo-character.

The characters are right-justified in the constant, which is filled out with blanks (0) on the left. It is an error to have more that 3 pseudo-characters in the constant.

## string constants

A string constant has the form "<any number of pseudo-characters>". It is legal in any context in which a string name is legal. A descriptor will be created which points to the constant string. If the string constant appears alone immediately after a left arrow, the variable to which the constant is being assigned is assumed to hold a pointer to an already existing string descriptor: in all pointer to an already existing string descriptor; in other cases, space for a descriptor will be allocated for the constant by the compiler. In any case, writing into the string will alter the constant.

# field-derived constants

A variety of operations are provided for converting field names into constants:

> 1. F(<constant expression>) is a constant whose value is that of the expression positioned to<br>and truncated to fit within the field. Its and truncated to fit within the field. value is equivalent to that of the variable T after the statements

> > T<0; T\$F<<expression>;

have been executed. F must not cross word boundaries.

- 2. The function FSHIFT(F) has 23 (the right-<br>most bit position occupied by F) as its most bit position occupied by  $F$ ) value. F must not cross word boundaries. The value of FSHIFT is a constant.
- 3. The function  $FMASK(F)$  has as value a constant which has one bits in positions selected by<br>the field as its value. It is equivalent to the field as its value. It is equivalent F(-1). F must not cross word boundaries.
- 4. A field name F appearing in any context other than
	- $F($
	- .F \$F

is equivalent to a constant whose value is the word displacement of the field.

# constant expressions

Any expression involving operators of precedence higher than FOR and constant operands will be evaluated by the compiler yielding a result which behaves exactly like constant.

## Declarations

Variables are declared with DECLARE or FUNCTION statements or by appearing as labels. The syntax of variable .DECLARE is

> DECLARE [FIXED or PAGED] [INTEGER or REAL or STRING] [ARRAY] [EXTERNAL or ENTRY or LOCAL] <namelist>.

The stuff after the DECLARE may be repeated as many times as<br>desired. Once FIXED, PAGED or ARRAY has been used it re-Once  $FIXED$ , PAGED or ARRAY has been used it remains in effect for the remainder of the current DECLARE<br>statement. INTEGER is assumed if it is omitted, but once INTEGER is assumed if it is omitted, but once STRING has been used it remains in effect until INTEGER appears again. Each name in the namelist may be preceded by<br>"\$" (which makes it an entry) or by "\*" (which makes it "\$" (which makes it an entry) or by "\*" external, i.e. prevents storage from being assigned for it). If FIXED and ARRAY are both present, a name may be followed<br>by an expression in parentheses (or brackets). Thus by an expression in parentheses (or brackets).

DECLARE FIXED ARRAY A[l2], B[X\*2+14];

The expression (which must be a constant) will be. evaluated and that many cells assigned for the array at compile time.<br>The base address of the region assigned, with the index bit The base address of the region assigned, with the index set, will be stored in the name. If a name is declared ARRAY without any storage being assigned, the system will assume that its value is a pointer to an array with the index bit set. I.e., it will compile

LDX I; LDA <A; STA B for  $B \triangleleft A[I]$ .

Example: DECLARE INTEGER A,B STRING D, \$Gl, G2, EXTERNAL G3, G4, ARRAY  $E(X+Y[4];$ , INTEGER  $C(10);$ 

declares two scalar integers, one integer array which will be assigned 10 locations when the declaration is executed, two local scalar strings (D and G2), one local string array which will be assigned X+Y[4] locations when the declaration is executed, one scalar string which is an entry (Gl), and two scalar strings which are assumed to be defined elsewhere (G3 and G4).

#### declared paged

A name or an array may be declared paged by putting the word PAGED in front of its declaration. This attribute, once mentioned, applies to all the names declared following<br>it in the same statement. If an array is declared PAGED in the same statement. If an array is declared PAGED<br>t a FIXED array, of course), all references to it will (not a FIXED array, of course), all references to it be made to the drum. Correct access to the array will be obtained only if it is subscripted in the usual way: A[I]. It is not true that  $(A+1)$  [I] is equivalent to  $A[I+1]$ , for example, as is the case for core arrays.

If a name declared paged is not an array, the only<br>effect is that when it is tailed the system will assume it is that when it is tailed the system will assume it<br>is a drum addrsss. Such an address can only be corcontains a drum addrsss. Such an address can only be rectly obtained with PMAKE (see below). It is the programmer's responsibility to see that:

- a. It does contain a drum. address generated with PMAKE.
- b. The field name used for tailing has a word displacement less than the block size specified by the PMAKE. Unpredictable errors will occur if this rule is not observed.

Declarations of fields are not affected by PAGED. Indirection (\$) and subscripting ([]) will work properly on a PAGED pointer. Arithmetci may be done on PAGED pointers in usual fashion, provided the result is within a block allocated by a single call to PMAKE. thus after

> DECLARE PAGED *P:* FIELD F0(0) ,Fl(l) ,F2(2):  $P\leq PMAKE(2)$ :

the statements

 $A \leq P \cdot F1$ ;  $A \leq (P+1) \cdot F \emptyset$ ;  $A \leq (P+1) [\emptyset]$ ;

have the same effect, but

#### $A \le P.F2$ ;  $A \le (P+2) [0]$ ;

are all erroneous, since only two words were allocated in the block pointed to by P.

# declared string

When a name is declared to be a string, a single storage location is reserved for it unless FIXED has been used. Strings are specified, however, by four-word descriptors. The address of such a descriptor must be put into the string variable befor it is used in any string operation. For non-FIXED strings, this is usually done with the SETUP func-<br>tion, possibly preceded by a MAKE; alternatively, the adtion, possibly preceded by a MAKE; alternatively, dress of a descriptor obtained in some other way can be used. If a string variable is not properly initialized, the consequences of using it any string operation are likely to be serious.

If a string declaration is preceded by FIXED, the four-word descriptor is assigned by the compiler and its address is the initial value of the string. STRING is followed by a parenthesized expression, that many characters are allocated for the string and the descriptor is initialized to point to the area thus allocated. Example:

#### DECLARE FIXED STRING S, T, U(5), V(240);

allocates string descriptors for S amd T; they must be set up to point to strings by SETUP. It also allocates 5 characters for U and 240 for V and sets up the descriptors. properly.

#### initialized declarations

An integer may be <u>initialized</u> by following its name with " $4$ "  $\langle constant \rangle$  or  $\sqrt{4}$ "  $\langle name \rangle$ . Thus,

#### DECLARE A<3, B<14, C<A;

makes 3 the initial value of A, 14 the initial value of B. Of course, any expression which can be evaluated by the compiler may be used as a constant. This is not the same as a PARAMETER declaration (see below). The use of this construct is not recommended if the program changes the values of the variables, since the program must then be reloaded in order to be restarted.

A FIXED ARRAY can be initialized in the same way:

DECLARE FIXED ARRAY A[10] <1,3,5,7,11,13;

The first six elements of A are initialzed as indicated. The remaining four elements are initialized to  $\varnothing$ .

A fixed strinq or a fixed string array may be initialized in the same way, but the initial values must be string constants. Warning: writing into initialized strings will destroy the contents.

If any declaration causes space to be allocated at the point in the program where the declaration occurs, a branch over it is compiled. Declarations may therefore be freely interpolated in the program.

field declarations

Another form of DECLARE is the following:

DECLARE FIELD <name> (<constant>[:<constant>,<constant>])

which defines a field. Lots of fields can be defined if desired. The first constant specifies the word displacement of the field, the other two the bit postions in the word. Bit positions can take on values between 0 and 47. A field may span two words, but it may not be more than 24 bits<br>long. Thus: long.

> DECLARE FIELD  $A(\emptyset)$ ,  $B(1)$ ,  $C(2)$ ,  $C1(2:\emptyset,5)$ , C2(2:3,20) ,XYZ(2:12,23);

defines six fields. The last three might be thought of as subfields of C, but they do not have to be used in this way. If P were a pointer to a three-word data object, for example, then P.XYZ would refer to the last 12 bits of the third word of the object. Such objects can be created from nowhere with the MAKE function or, of course, may be allocated by the programmer.

Names declared as FIELD are output to DDT with their<br>displacements as value. See the discussion on word displacements as value. See the discussion on<br>field-derived constants in a previous section; in field-derived constants in a previo<br>particular, part 4 of that section. Thus, particular, part 4 of that section.

\$(PTR+B) equiv \$(PTR+l) equiv PTR.B

A full-word field may be declared REAL or PAGED. This means that whenever it is used for tailing, the resulting quantity is considered REAL or PAGED respectively.

'

## parameter declarations

The declaration

DECLARE PARAMETER C1<1, C2<2, C3<3;

makes the names Cl,C2,C3 equivalent in all ways to the constants  $1$ ,  $2$ ,  $3$  for the rest of the program. Any constant may appear on the right of the "4". Note again that any constant expression may be used where a constant is required. Parameters, unlike other names, may be redeclared.

#### equivalence declaration

The declaration

DECLARE INTEGER Q=R, S=T[3];

is legal only if T has already been declared as a fixed array. It causes Q to be assigned to the same location as R, S to the same location as T[3].

## function definition

A function is defined by

[REAL] FUNCTION or ENTRY [\$] name(arglist);

If the word REAL appears, the function is assumed to return a floating-point value; otherwise, it is assumed to return integer values, if any. If a \$ precedes the function name, the name is made an entry. Except when compiling under NOLIST LOCAL (described below), there is no difference between FUNCTION and ENTRY. Each argument in the arglist can be preceded by INTEGER, STRING or ARRAY and is automatically. INTEGER is assumed unless otherwise speci-<br>fied. If ARRAY is specified, the index bit will be merged If ARRAY is specified, the index bit will be into the value supplied. A name can be redeclared in a function definition (this is illegal in any other context), but only if the redeclaration exactly matches any previous declaration. The system creates a return link by prefixing<br>the function name with X. The statement the function name with X.

FUNCTION <FNAME>(A, ARRAY B, STRING C);

would compile

STA A; CBA; MRG =  $2B7$ ; STA B; STX C; LDX  $\emptyset$ ; STX X<FNAME>;

If additional arguments INTEGER D,E were supplied, the code

LDA  $4/-1$ ; STA D; LDA  $4/-2$ ; STA E;

would be added,

The function name itself is also declared by this statement. A storage location is reserved for it, and the address of the first word of the function (STA A above) is put into this address.

The link may be specified explicitly, if desired, as follows:

FUNCTION  $F(Q, R)$ , LINK W;

recursive functions

- A function may be declared recursive by
	- [REAL] RECURSIVE FUNCTION or ENTRY [\$] F(A, B) , SAVE E;

The effect will be that whenever the function is called the link and the current values of A,B and E will be saved. When the function returns (via a RETURN or SRETURN with no FROM modifier and only one value returned), the saved variable values are restored.

Space for saving the variables is obtained by calling the function in the reserved location RECSTK. This cell is initialized to be a call to MAKE, but the user may supply his own function. The call

 $TOPRST \leq RECSTK(N)$ 

where N contains the number of words required and the function returns the address of the first word.

Space is released by

DO RECUNS(TOPRST);

and RECUNS is initialized to FREE.

QSPL Manual

Page 17

The cell TOPRST, which is also reserved (i.e. into the runtine) contains the address of the current top of the recursion stack. Its old value is saved in the second word of the stack entry. built

If a function call appears in a compiled expression, it is not safe to re-execute the expression inside the function, since the expression may use temporary locations which are not saved when the function is called. Beware!

## declarations of labels

A symbol is declared as a label by writing it at the beginning of a statement followed by a colon. It is treated exactly like a function name: a storage location is reserved for it and initialized to the address of the first instruc-<br>tion of the statement. Any statement can be labeled. A tion of the statement. Any statement can be labeled. label is assumed to be an integer scalar. If we have A:...; GOTO A; this will compile

:A BSS 0; ...; BRU  $\triangleleft$ A; ...; A ZRO :A;

so that the right thing happens. If the symbol is preceded by a \$, the label is made an entry.

These conventions for arrays, strings and labels make it very easy for them to be transmitted as arguments.

#### Real (floating-point) numbers

Real numbers occupy two words of storage rather than one and therefore have a somewhat anomalous status in QSPL, which otherwise takes the position that any kind of quantity occupies a single word (integers, strings, labels, functions, and arrays all have this property). We define a real operand as a real name (possibly subscripted if an array), a real constant, a real function, a real expression, or an expression tailed by a real field. A real expression may be formed in the following ways:

> 1. By combining two real operands with any of the following binary operators:  $+$ ,  $-$ , MOD,  $*$ , /. If any of these operators is applied to a real operand and an integer constant, it will convert the constant to a real number. A real

operand and any other kind of integer operand will produce an error.

2. By unary + or - applied to a real operand.

3. By the construct <real operand> IF <integer expression> [ELSE <real operand>].

In addition, two real operands may be compared by any of the relational operators  $(=, *, >, <, >=, <=)$ . The test is made by doing a floatinq subtraction and testing the result against zero. Beware of round-off error in testing for equality. Also, a real operand may appear in a RETURN or SRETURN provided it is the only argument of the operation. There is no restriction on mixing real and non-real arquments of functions: however, the types of the actual arguments in a call must correspond to those in the function definition. The compiler does not check this, and an error will probably cause chaos at run-time.

Various special functions are available for doing the same things to real numbers that one can do to integers.<br>RIN and ROUT provide floating-point input/output: CSR and RIN and ROUT provide floating-point input/output; CSR CRS provide conversion between reals and strings; FIX and fLOAT convert between reals and integers. These are all FLOAT convert between reals and integers. discussed in detail in the later sections on special functions. There is a library of mathematical routines with QSPL-compatible calling sequences available, including SIN, cos, TAN, ATAN, EXP, LON, LOG10, and random number generation; this is described in a separate document.

Control Statements

the IF construct

The construction

IF <expression> DO:  $\bullet$ ELSEIF <expression> DO; (0 or more ELSEIFs allowed)

ELSE *DO:*  ENDIF:

is legal with the obvious meaning. Any sequence of statements balanced with respect to IF and ENDIF may appear in place of the dots. Of course, IF may be nested. Proper use of indentation is strongly recommended. The final ELSE may<br>be omitted.

# the FOR and WHILE constructs

The construction FOR <for clause> *DO:* 

ENDFOR:

is also allowed. The arbitrary sequence of statements balanced with respect to FOR and ENDFOR which is symbolized by the dots is executed repeatedly under control of the for clause, whose syntax has three forms:

#### <name>~<expression> WHILE <expression>

which causes the value of the first expression to be assigned to the name and the second expression tested each time around the loop. When the test fails (value of the expression=0) repetition stops. The assignment and test are performed once before the loop is executed:

> <name>~<expression> [BY <expression>] TO <expression>

with the obvious meaning. If the BY is omitted, an increment of 1 is assumed. Repetition continues until the value of the name is greater than the TO expression, unless the latter is a negative constant, in which case it continues until the name is less. A test is performed before the loop is executed for the first time. The special cases

I<<expression> BY 1 TO N

and

#### $I$   $\leq$   $\leq$

are recognized and compiled more efficiently.

The similar construction

 $\bullet$ 

WHILE <expression> *DO:* 

#### ENDFOR:

is also allowed. The body of the loop is executed repeatedly as long as evaluation of the expression yields a true (nonzero) result. The expression is evaluated once before the loop is entered for the first time.

#### Miscellaneous Statements

Listing may be controlled with the statements LIST and NOLIST. Either may be followed by SOURCE, CODE, or BINARY, and turns on or off the specified form of output. It is not a good idea to turn binary output on and off, since this will in general result in an unloadable result.

Two special options concerning allocation of variables are also controlled by NOLIST. NOLIST FREE will prevent<br>ZRO's for unitialized scalars from appearing on the ZRO's for unitialized scalars from appearing assembly-language listing: this may be useful if re-entrant programs are desired. NOLIST EXTERNAL will cause undeclared variables to be treated as external; normally they are treated as errors and space is assigned for them.

The statement

#### INCLUDE " $\langle$ file name $\rangle$ ":

has the effect of placing the entire contents of the named file in the program at that point. This process may be nested, i.e., the file being inserted may itself contain INCLUDES. Note that since the file is inserted verbatim, it should not end with an END statement. The INCLUDE is meant primarily for groups of programs with common declarations. To this end, the statement NOLIST INCLUDE is provided with the following effect: if it occurs in the original source file, it has no effect, while if it occurs

in an INCLUDEd file, it terminates processing of that file. Thus a main program could have the form

> (declarations) NOLIST INCLUDE; (remainder of program)

END;

and any subprogram could use its declarations by INCLUDEing it.

The statement

IDEN'r <name>;

will cause the name to be output to DDT as the program name. No more than one IDENT may appear in a program.

A program should be terminated by an END statement, i.e.

END;

Macro Facility

The format of a macro definition is:

DECLARE MACRO <name>(<dummies>)~<definition>;

where <name> is the name of the macro being defined, <dummies> is the list of dummy argument names, and <definition> Kname> must be hitherto unmentioned identifier. <dummies> may be an empty list; if it is not empty, it is a sequence of identifiers separated by commas.

These identifiers serve only to indicate the place within the definition where actual arguments are to be substituted:<br>their use here does not conflict with their previous or not conflict with their previous or subsequent uses for any purpose. The <definition> is any sequence of tokens (identifiers, numbers, operators, character constants, or string constants) not including a semi-<br>colon. It need not be a legal statement, expression, or It need not be a legal statement, expression, or anything else.

A macro call looks almost like a function call, i.e. has the form <name> (<arguments>); However, the <arguments> are not required to be legal expressions: they need only be sequences of tokens balanced with respect to parentheses, not containing semicolons, and delimited by commas which are not enclosed in inner parentheses. For example, STRING  $X(20)$ , #, and  $(B,C)$  are legal arguments. The effect of the macro call is that the definition, with the actual argu-<br>ments, replaces the call before any further processing is ments, replaces the call before any further processing done on the statement. A macro call may appear anywhere in the statement, not just where a function call would be the statement, not just where a function call would<br>legal. Macros may call other macros. If listing is bei Macros may call other macros. If listing is being done, statements will be listed before macro substitutions have been performed; this is also true when a statement is listed in response to an error.

A word of warning for those accustomed to the NARP<br>macro facility. Since substitutions are performed on the Since substitutions are performed on the basis of tokens rather than characters, no substitution occurs within character or string constants in the definition., e.g.

DECLARE MACRO  $SI(X)$   $\prec$  "X"

will not cause a substitution. Also, concatenation is not available. Finally, each dummy argument has a name of its own and the proper number of arguments must be supplied at each call.

Two examples of useful macros:

DECLARE MACRO INC $(X)$   $4X+1$ ;

causes INC(A) to be equivalent to  $A 4A + 1$ ;

DECLARE MACRO TWO  $(X) \leq (X) * 2$ ;

causes TWO (X+Y) to be equivelant to  $(X+Y) * 2$ . Note that if the definition had been simply X\*2, then TWO(X+Y) would have been equivalent to X+Y\*2, which is presumably not what is wanted.

#### Special Functions

The following special functions are a standard part of the language. They provide all the built-in storage allocation, string handling and input-output facilities. If more elaborate facilities are required, recourse may be had to machine-language routines. The necessary linkages are described under function calls and declarations above.

#### 1. Storage allocation functions

#### MAKE, SETARRAY

#### MAKE(<expression>)

creates a block of storage of the length specified by the expression ( but of at least two cells) and returns a pointer to this block as its value. In fact, one extra cell is assigned by the system; the user should keep his hands off this cell which is the one before the one pointed to by the value of the MAKE function. An alternate form is

MAKE(<expression>,<array name>)

which assigns the block out of the specified array, which must have been properly initialized beforehand by a call of

SETARRAY(<expression>,<array name>);

Only blocks of the size specified in the call of SETARRAY can be assigned in this way. Blocks of any size can be assigned by a simple MAKE.

#### PMAKE

To allocate space on the drum the function PMAKE should be used. It is exactly like MAKE, except that the second argument, if present, should be a paged pointer to an object near which the new space should be assigned if possible. Proper use of this feature will greatly improve the effi-<br>ciency with which paged objects are accessed. See the disciency with which paged objects are accessed. cussion of the PAGED declaration for further information about the proper use of addresses obtained from PMAKE.

## QSPL Manual

## FREE

To release a block of storage, do

### FREE(<expression>) or FREE(<expression>, <array name>)

where the value of the expression is a pointer to the block. The function has no meaningful value. The storage allocator will attempt to coalesce freed blocks, but since it cannot move blocks around, it is possible to fragment storage hopelessly by acquiring and releasing blocks of many different sizes in an indiscriminate manner. If the system runs out<br>of space, it will complain and quit. Note that of space, it will complain and quit.

FREE(MAKE(4))

acquires and immediately releases a block of four words. It is exactly equivalent to NOP (except for timing). works for drum space.

#### **BCOPY**

To copy one block of storage into another one of equal size use

BCOPY(<expression>,<expression>).

The first expression is a pointer to the destination, the second to the source. These must be pointers acquired my MAKE (or carefully fabricated) since the length of the block is determined from the contents of the extra hidden word<br>provided by MAKE. The source block must have been created provided by MAKE. The source block must have been<br>by a MAKE with a single argument. If the source bl a MAKE with a single argument. If the source block does not have the hidden word,

> BCOPY(<expression>,<expression>,<expression>)

may be used, where the third argument specifies the number of words to copy.

# 2. Paging facility

The paging facilities provide a means for the user to allocate and access a large (up to 2Tl9 words) address space, by buffering parts of this address space between core and drum in fixed-size pages. The user can specify the page size, the amount of core space to allocate for buffers (which can be changed dynamically during execution), and the<br>size of the address space; individual pages may be locked size of the address space; individual pages may be into core for a time and later allowed to be swapped out again; the user's paged data may be divided into a number of categories, which allows more efficient allocation of space by grouping objects of the same category on the same page.

At the time that INIT is called (see the INITIALIZE function in section 6), certain cells in the runtime are examined to determine the setup of the paging logic. The names of these cells are are pre-declared EXTERNAL. cell NPL contains the page size as a power of 2, which must<br>be between 8 and 11. The cell NPG contains the size of the be between 8 and 11. The cell NPG contains the size of the desired address space as a multiple of 2TNPL: the size  $\alpha$  cannot exceed 2119. If NPG contains a zero, it is assumed that no use will be make of the paging logic, and any calls<br>on it will produce error comments. The cell NPB contains it will produce error comments. The cell NPB contains<br>number of core buffers to be provided. If it contains the number of core buffers to be provided. If it contains  $\emptyset$ , all available space will be used for buffer. The cell all available space will be used for buffer. NPC contains the highest category number which will be used. The cell PM contains a positive number if the' direct drum accell machinery, BRS 124-127, is to be used for storing paged data, or a negative number if a random file called /\$QPDATA is to be used; the former is somewhat more efficient, especially if the address space is large, but the latter can be accessed by other programs via the ordinary file machinery whereas the former cannot.

A few other cells are of interest. The cell PCAT is examined whenever a call is made to PMAKE. If it contains a non-zero number, the new block will be allocated on  $\lambda$  page reserved for data of the designated category. If it con-<br>tains a zero, the new block will be allocated on some contains a zero, the new block will be allocated on some venient page without reference to category. A call of PMAKE with a valid drum address as the second argument takes precedence over the setting of PCAT.

## LOCK, UNLOCK

A page may be locked into core with

LOCK (X)

where X is a drum address; the value is the corresponding core address, which is guaranteed to remain valid until the page is unlocked. The function

#### UNLOCK(A)

where A is a core address, stores the corresponding drum address in a cell called PADDR and returns the old lock count (which is incremented by LOCK and decremented if non-zero by UNLOCK) as value; it is all right to unlock an unlocked buffer. The cell NUP always contains the number of buffers which are not locked at the moment.

Page buffers are allocated downwards (towards low-numbered addresses) from the initial setting of a cell called ESTORG: the bottom of the buffer area is put into the cell EARRAY by the INIT operation. If the user wants to reduce the amount of space available for buffers, he may use BPUT $(X)$ , where x is a core address in a buffer. The buffer will be returned to the pool of space available to the core allocator (MAKE). The converse operation is  $BGET(X)$ , which (MAKE). The converse operation is  $BGET(X)$ , which<br>e buffer for use by the paging logic. Note that restores the buffer for use by the paging logic. the buffer area is defined at INIT time (as the NPB \* 2fNPL cells just below (ESTORG) -  $2$ INPL and BPUT and BGET may only be used on address in this range. INIT allocates space up<br>from BSTORG for tables for the drum allocator, leaving the from BSTORG for tables for the drum allocator, leaving the<br>first unused cell in SARRAY. Thus SARRAY and [EARRAY first unused cell in SARRAY. Thus SARRAY and [EARRAY bracket the core not used by the paging logic INIT, while BSTORG and ESTORG bracket the core available to it before an INIT.

## 3. String handling functions

### string descriptors, SETUP

A string is described by a four word descriptor which specifies the beginning and end of a the area assigned to the string, the reader pointer, and the writer pointer. The function

SETUP(<string name>, <size>)

will obtain a block specified size and set up the descriptor pointed to by the string name to point to that block. The name must already contain a pointer to a descriptor; if contains a 0 a runtime error will result. The alternate form

#### SETUP(<string name>,<size>,<expression>)

will make a descriptor which points to the specified number of characters starting with the word pointed to by the expression. The storage allocator is not involked; it is expression. The storage allocator is not the programmer's responsibility to create the descriptor); it is the programmer's responsibility to ensure that the proper amount of space is in fact available.

#### SETS, SETR, SETW, LENGTH

To set ·the reader and writer pointers of a string, use

SETS(<name>,<expression>,<expression>).

The first expression specifies the reader pointer, the second the writer pointer (which must be greater; if it is not, the reader is set equal to the writer pointer). Characters are numbered starting at  $\emptyset$ . To set the reader pointer only, use

SETR(<name>,<expression>).

To set the writer pointer only, use

SETW(<name>,<expression>).

To obtain the length of a string (writer pointer-reader po inter) use

 $LENGTH$ ( $\langle name \rangle$ ).

QSPL Manual 28

None of these functions except LENGTH has a meaningful value.

#### GCI, GCD, WCI, WCD, APPEND, GC

To get the next character from as string and increment the reader pointer, use

 $GCI$  (<name>).

If there is no next character, there will be an error comment and a halt. To avoid this, use the alternate form

GCI(<name>,:<failure location>)

(see discusion of failure locations below). This convention is also used for the next four functions.

 $GCD$  ( $\langle name \rangle$ )

reads a character from the end of the string and decrements the writer pointer.

WCI(<expression>,<name>)

writes the character specified by the expression on the writes the endracter specified by the expression on the<br>string specified by the name. It fails if there is no room.

WCD(<expression>,<name>)

writes the character on the front of the string, at the docation of the reader pointer, and fails for the same<br>reason. These functions have the character written as their These functions have the character written as their value.

APPEND(<name>,<name>)

appends the second string to the first one. It fails if there is not enough room. It has no meaningful value.

 $GC$  ( $\langle name \rangle$ )

yields the next character of the string, but does not advance the reader pointer. It never fails, but yields junk if the strinq is empty.

## string moving

The expression A<B (where A and B are string names) simply moves the contents of B (presumably a pointer to a descriptor) into A. To copy the descriptor, the BCOPY function might be used, since string descriptors are just 4 word blocks:

BCOPY(B,A).

Be sure to read the section on BCOPY above. To copy the string, use

SCOPY (8,A).

The effect is that of SETS( $B, \emptyset, \emptyset$ ) followed by APPEND( $B, A$ ). SCOPY, like APPEND, fails if there is not enough room in B.

string/number conversion, CNS, CSN, CRS, CSR

To convert a string S to a number, write

 $CSN(S)$ .

To convert a number N to a string S, write

 $CNS(N,S)$ .

This converts a signed number to its decimal representation, producing only enough digits to accurately represent the number. Extra arguments may be supplied which specify radix (10 assumed) and the number of characters in the string version  $(-1)$  or free format assumed). Corresponding operversion ( $-1$  or free format assumed). ations for floating-point numbers are

CSR(S)

and

 $CRS(R,S)$ .

## 4. File-naming functions

## INFILE, OUTFILE, FTYPE, ERROR

A file is opened for input with

INFILE(<string name>:<failure location>).

the string contains the full name of the file. This tion requires the presence of a failure location to which control transfers in the case the function fails. Its value is the file number.  $func-$ 

> OUTFILE(<name>,<expression>[,:<failure location>])

does the same thing for output. The expression is the option word which BRS 16 takes in the A register. It will option word which BRS 16 takes in the A register. It will be assured to be  $\emptyset$  if not supplied. ations leave in the location FTYPE the type word returned by the BRS, in case of failure, the error returned by the BRS is in location ERROR.

## INNAME, OUTNAME

To acquire file names, use

INNAME(<name>:<failure location>)

and

#### OUTNAME(<name>:<failure location>)

both of which collect the name from the teletype and appends both of which collect the hame from the celetype and appended tion in the event of failure, and have the terminating character as value.

CLOSE, CLOSALL

To close a file, do

CLOSE(<expression>).

The expression's value should be the file number. To close all files, do

CLOSALL():

#### 5. Input-output functions

#### CIN, COUT, WIN, WOUT, SOUT, CRLF

To read a character, use

CIN(<expression>):

The value of the expression should be the file number. This<br>function simply does a CIO. Its value is the character function simply does a CIO. read. To write a character, use

COUT(<expression>, [<expression>]:

File 1 is assumed if not specified. This function has the character written as argument. To read and write a full word, use WIN and WOUT in exactly the same way. To write a string, use

SOUT(<name>[,<file>]).

To write carriage returns, use

CRLf(<expression>[,<file>]):

The expression specifies how many should be written.

The functions WIN and WOUT behave exactly as CIN and COUT, except that 24-bit words are transferred to/from files rather than 8-bit characters.

IIN, !OUT, RIN, ROUT

To read a number, use

I IN ( < f i 1 *e* > [ , <radix>] ) •

Decimal radix is assumed. To write a number, use

IOUT(<expression>).

Extra arguments, in order, are the file (1 assumed), the radix (10 assumed) and the number of characters to be written (-1 or free format assumed). Characters are discarded from the left: the number is filled out on the left with blanks. A sign is supplied if the number is negative. Corresponding operations for floating-point numbers are

RIN(<file>[,<format>])

for floating input, and

#### ROUT(<expression>,<file>[,<format>])

for floating output. The format word is explained in R-21; if it is omitted, it will be taken as zero, leading to free format output.

## 6. Miscellaneous functions

#### FIX, FLOAT

Two functions are provided for converting between integer and floating-point. To convert a floating-point number to an integer by truncation, use

FIX(<expression>).

To convert to an integer by rounding, use

 $FIX(X+0.5)$ .

To convert an integer to floating-point, use

FLOAT(<expression>).

#### INI'fIALI ZE

There are three argumentless special functions of gen-<br>eral interest. INITIALIZE() initializes the QSPL storage eral interest. INITIALIZE() initializes the QSPL storage space between the contents of BSTORG and the end of core for itself.

The compiler provides an INITIALIZE as the first in-<br>tion of the user's program. If the program starts struction of the user's program. If the program starts<br>somewhere other than at the beginning and does not begin somewhere other than at the beginning and does not begin<br>with an INITIALIZE, the user may say CALL  $\{NIT;U$  to with an INITIALIZE, the user may say CALL QRUN(DDT) before starting the program. Failing this, there will be a disaster as soon as the program calls on any runtime feature.

HALT, EXIT

The other two functions are

HALT(),

which halts, and

EXIT().

which does a BRS  $10$ . The compiler generates a BRS  $10$  automatically at the end of every program.

## BRS, SBRM, POP

To execute a BRS, do

 $BRS(N,A,B,X)$ 

which sets up the A,B, and X registers and does the BRS<br>numbered N. Trailing arguments may be ommitted, and the Trailing arguments may be ommitted, and the adjacent commas may be used if one of the registers does not need to be set up. If the BRS is expected to skip, a failure location may be used, which will be used if the BRS does not skip. The value of BRS is the contents of A when the BRS returns; the registers may be saved by a save list as for ordinary function calls.

To execute a SBRM do

 $SBRM(N,A,B,X)$ .

Conventions are exactly the same as for BRS.

Arbitrary machine instructions may be generated with

POP(OP,N,A,B,X).

This works like BRS and SBRM except that the opcode is the value of OP, which must be a constant. Thus, BRS(31,X) and POP(573B,31,X) are equivalent.

#### THE COMPILER

A program is compiled with following set of actions at the terminal:

~QSJ?L

12/18/69 [the date of the last QSPL assembly] SOURCE FILE: <file name> <terminating character> [the terminating character is either "." - assume de-<br>fault file for BINARY and LISTING, or "," - demand further file names] [the terminating character is either "." - assume  $de-$ BINARY FILE: <file name><terminating character> [default is NOTHING] LISTING FILE: <file name>. [default is NOTHING]

2 SEC n ERRS 243 CELLS @ (A:nl,L:n2(n3) ,I:n4,n5,T:n6,M:n7)

The "n ERRS'' does not appear if there were no errrors. The numbers printed out in the compilation summary have the following significance:

- A:nl, number of symbol table cells remaining at end of compilation. The symbol table has about 4900 cells. Symbols take 5 cells: constants take 4 cells.
- $L: n2$ number of literals (constants) in the literal table. This includes constants actually written in the program, temporary and final values of constant expressions, and other compiler-generated constants such as field masks.
- $(n3)$ , number of literals which were never referenced in a instruction.
- I:n4, number of indirect cells generated for labels.
- nS, number of indirect cells generated for arrays and function.
- T:n6, total number of arithmetic temporary cells generated.

M:n7 smallest amount of symbol table space encountered at any point during compilation. This number is smal-Ler than the "A" number by roughly the number of<br>tokens in the longest statement in the program. It tokens in the longest statement in the program. is the best measure of how close you are to overflowing QSPL's symbol table.

#### THE RUNTIME

A subsystem called QRUN contains the QSPL runtime. When called, it puts the runtime code into page 7, read-only, and initializes the pop transfer vector in page read-only, and initializes the pop transfer vector in page<br>Ø. It leaves ;F set after its storage and converts itself into DDT. Dumps and continues may be performed exactly as though it were DDT. The user may set up SARRAY to the first unused cell before call inq INIT: otherwise, SARRAY gets set to 1008 beyond the last non-zero word of the program.

#### APPENDIX A

Runtime Details

#### Strings

A QSPL string descriptor consists of four words, each of which is a character address (3  $*$  word address +  $\emptyset$ , 1 or 2). They are: They are:

pointer to character before first character of space allocated to string.

reader pointer for string. writer pointer for string.

pointer to last character of space allocated to string. ISD creates such a descriptor. RSD, RSR AND RSW set reader<br>and writer pointers. Characters are counted from 0. RCS Characters are counted from 0. RCS<br>ween reader and writer pointer, WCS reads the characters between reader and writer pointer, WCS<br>writes characters between writer and end pointers. RCB writes characters between writer and end pointers. RCB<br>reads characters between writer and reader pointers. WCB reads characters between writer and reader pointers. writes characters between reader and beginning pointers. A variable declared STRING must contain the address of a descriptor when it is used in a string operation.

## Paging Logic

A valid drum address has bit 3 off and bit 4 on; bits 0-2 are ignored and bits 5-23 comprise the actual virtual address. CEA and CEI are used to translate such addresses into core addresses into core addresses; if the desired page is not in core, it is read in (which usually involves writing out some other page). CEAS and CEIS do the same, execpt that they also set a flag associated with the buffer to ensure that the page will be rewritten on the drum before a new one is brought into the buffer.

## Core Storage Allocation

A block allocated by a (fixed) array declaration or by a single- argument call of MAKE contains one more word than was requested by the user. The extra word, which is the one immediately preceding the zeroth word of the block, contains the total length of the block, including the extra word. The top two bits are used by the storage allocator:

bit  $\emptyset$  is on if the block is free.

bit 1 is on if the next lower block is free. Blocks allocated by a two-argument call of MAKE do not have this extra word.

An array being used for storage allocation (i.e. one set up by SETARRAY, or the SARRAY array) has the following form:

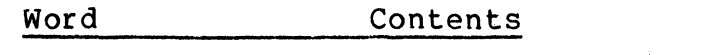

- -1 Length + flag bits. see above
	- Bead size, or Ø for an array which allocates variable sized beads (or blocks).
	- 1 Address of routine to call when free space is exhausted. This word may be set by the programmer. The system does a CALL\* through it.
	- 2 Pointer to master free list (or just to free list for arrays allocating fixed size blocks).
	- 3 Free space to be allocated.

The free list for a fixed block size array starts at the second word of the array, is linked through the first word of each free block, and terminates with a zero.

The master free list for a variable block size array uses one block for each block size. Three words of this block are used.<br>-1 Leng

- -1 Length + flag bits.
- Back-pointer. Terminates at 0th word of array.
- 1 Pointer to slave-fee list for this block size.<br>2 Pointer to next block on master free list.
	- Pointer to next block on master free list.

The blocks on a slave-free list are all of the same<br>size. Two words of each are used. Two words of each are used.<br> $-1$  Length + flag bits.

- -1 Length + flag bits.
- 0 Back pointer on slave-free list.
- Forward pointer on slave-free list, or  $\emptyset$ .

The last entry on the master free list may be for block<br>size 2. In this case the third word is not available, but In this case the third word is not available, but it is not needed, since the master free list is sorted by decreasing block size, and the the smallest possible block size is 2.

#### QSPL RUNTIME POPS

• on mnemonic means that all central registers not used to return results are destroyed.

+ on mnemonic means that all central registers are cleared.

Code Mnemonic Function 100 CALL Function call. The definition is just BRU<br>40. Thus F(A. B) compiles LDA A: LDB B: Thus F(A, B) compiles LDA A: LDB B:  $CALL  $fF$ .$ 101 + NSC Numeric to string conversion. (Q) = original integer,  $(A)$  = string description address,  $(B)$  = radix,  $(X)$  = number of characters to write (-1 means free format). CNS(A,S) compiles LOA *S:* LOB =10: LOX =-1: NSC A. 102 + MSG Print string starting at A on teletype with BRS 34. Not output by compiler. 103 + FIO Output integer to file. (A) = file number; (Q),  $(B)$ ,  $(\bar{X})$  as for NSC. IOUT  $(A, F, R, G)$ compiles LOA *F:* LOB R: LOX *G:* FIO A. 104 RERR  $105 \times RCN$ Runtime error. Q (not (Q)) is the error number. Read character, no motion.  $(Q)$  = string<br>descriptor address. Reads the character descriptor address. following the one addressed by the descriptor to A. The descriptor is not changed. GD(S) compiles RCN S.

 $106$  \* RCS Read character from string.  $(Q)$  = string descriptor address. Reads the character following the one addressed by the descriptor into A, increments the descriptor to point to the character. Skip if string is not empty. GCI(S:F) compiles RCS S; BRU  $\mathsf{F}$ .

- $107$  \* WCS Write character (Q) on string (A). See RCS, but writes character from Q. Skip if space left in string. WCI(C,S:F) compiles LDA S; WCS C; BRU  $\leq$ F.
- 110 **\*** RCB Read character backwards. See RCS, but reads the character which would have been written by the last wcs. GCD(S:F) compiles  $RGB S$ ; BRU  $4F$ .
- 111 \* WCB Write character' backwards. See RCS but writes  $(Q)$  into the string so that it will<br>be read by a following RCS. WCD(C, S:F) be read by a following RCS. compiles LDA S; WCB  $C$ ; BRU  $4F$ .
- 112 + RSD Reset string descriptor. (Q) = string descriptor address, (A) = character number to set read pointer to,  $(B)$  = character number to set write pointer to. SETS(S,R,W) compiles LOA R; LOB W; RSD s.
- 113 \* LNG Length of string. (Q) = string descriptor address. Number of characters between base and write pointers (.ie. number of characters of useful information) returned in A. T<LENGTH(S) compiles LNG S; STA T.
- 114 + RSR Reset string read pointer. Same as RSD for read pointer only. SETR(S,R) compiles LOA R; RSR S.
- 115 + RSW Reset string write pointer. Same as RSR for write pointer. SETW(S,W) compiles LOA W; RSW S.
- 116 + ESC Establish string constant. (Q) as for ISO. The word after the ESC contains a character count, the following words the characters packed 3/word. The string descriptor is set to point to this string and control returns to the word following the last word of the string.  $S4'ABCD'$  compiles ESC S; DATA 4; ASC 2,ABCD.

117 CEA Compute effective address for paged object. (Q) = drum address. Core address of object returned in X. A preserved, B destroyed. The validity of the core address is guaranteed only until the next paged storage POP. Use CEAS if object is to be modified. A~P.X compiles CEA P; LDA /X; STA A.

- 120 CEI Compute effective address, indexed. Same<br>as CEA except that (A) is added to (O) to CEA except that  $(A)$  is added to  $(Q)$  to get drum address. Use CEIS if object is to<br>be modified. A<P[I] compilesLDX I; CEI P; modified. A<P[I] compilesLDX I; CEI P; LOA /0; STA A.
- 121 CEAS Compute effective address for above. Same as CEA, but for storing into object. P.X<A compiles LDA A; CEAS P; STA /X.
- 122 CEIS Compute effective address, indexed into array. P[I]<A compiles LDA A; LDX J; CEIS  $P$ ; STA  $\emptyset$ .
- 123 RCAL Recursive call entry.  $Q$  (not  $(Q)$ ) gives number of cells to allocate on stack for<br>arguments and SAVEd variables. RECURSIVE arguments and SAVEd variables. RECURSIVE<br>FUNCTION F(X, Y), SAVE Z compiles STA FUNCTION F(X, Y), SAVE Z compiles STA RECRG1; LDA 0; RCAL 3; LDA X; STA /2; LDA Y; STA /3; LDA Z STA /4; LDA RECRGl; STA X; STB Y.
- 124 RRET Recursive function exit. from stack and returns. Removes block
- 125 DBLX Double X register. Used for floating-point arrays. If A is a REAL ARRAY, then  $B 4A [I]$ compiles LDX I; DBLX; LDP <A; STP B.
- 126 ROUT Real output.  $(Q)$ ,  $(Q+1)$  is the number. (A)<br>= file. (B) = format. ROUT(R, N, Q) com- $(B)$  = format. ROUT  $(R, N, Q)$  compiles LDA N; LOB Q; ROUT R.
- 127 CRS Convert real to string.  $(Q)$ ,  $(Q+1)$  is the  $number. (A) = string descriptor address,$ (B) = format.  $CRS(R,S,Q)$  compiles LDA S; LOB Q; CRS R.

## APPENDIX B

## Reserved Words

FOR FREE FROM

GC **GCD** GCI GOTO HALT

IF !IN

!OUT LC Y

LINK LIST

LOCK LSH

MAKE MOD

NOT OR

AND APPEND ARRAY **BCOPY BGET** BINARY BPUT BRS BY **CIN** CLOSE CLOSALL CNS CODE **COUT** CRLF CRS **CSN CSR** DECLARE DO ELSE ELSE *IF*  END **ENDFOR** ENDIF ENTRY FOR · EXI·r EXTERNAL t'IELD FIX t'IXED

FLOAT

.FMASK .!?SHIFT FUNCTION **IDENT** INCLUDE INFILE INITIALIZE IN NAME INTEGER LENGTH LOCAL MACRO **NOLIST OUTFILE** POP RCY TO **WCI** WIN WOUT

**OUTNAME** PAGED PARAMETER PFLUSH PMAKE REAL RECURSIVE RETURN RIN ROUT RSH SAVE SBRM SCALAR **SCOPY** SETARRAY SETR SETS SETUP **SETW** SOURCE SOUT SRETURN STRING UNLOCK WCD WHERE WHILE

## APPENDIX C

Standard External Symbols

- BSTORG First word of storage available to INIT.
- EARRAY Last word not used for page buffers or tables after INIT.
- ERROR Error codes left here by INFILE and OUTFILE.
- ESTORG Last word of storage available to INIT.
- FTYPE file type left here by INFILE and OUTFILE.
	- NPB Number of core buffers for pagins.  $\theta = \text{all}$ available space.
	- NPC Desired size of drum address space(2~NPL).  $NPG \leq 2^{\degree} (19-NPL)$ .  $\emptyset$  = paging will not be used.
	- NPL Page size as power of 2. S<=NPL<=ll.
	- NUP Number of unlocked pages.
- PADDR Drum address of unlocked page.
- PCAT Category to be used by PMAKE.  $\emptyset =$ don't care.
	- PM >=0: use NRH for paging logic. 487: use file /\$QPOATA. 4B7+F: use file no. F. Any of above + 287: recover old state from file.
- SARRAY Address of second word not used for page buffers or tables after INIT.

#### APPENDIX D

## BNF Syntax of QSPL

 $\langle \text{expr} \rangle = \langle \text{xwhr} \rangle$   $\hat{\varsigma}$  ( $\hat{\varsigma}$   $\langle \text{xwhr} \rangle$ );  $\langle xwhr \rangle = \langle xforx \rangle$  [WHERE  $\langle xforx \rangle$ ];  $\langle xfor x \rangle$  =  $\langle xcond \rangle$   $\langle FOR \langle xfor c \rangle /WHILE \langle xwhil c \rangle$ ;  $\xi$ xforc> =  $\langle$ identifier> ('= / ' $\xi$ )  $\xi$ xcond> ([ ',  $\xi$ xcond>] WHILE <xcond> / [BY <xcond>] TO <xcond>);  $\langle xwhile \rangle = \langle xcond \rangle;$  $\langle xcond \rangle = \langle xor \rangle$  [IF  $\langle xor \rangle$  [ELSE  $\langle xcond \rangle$ ]];  $\langle xor \rangle = \langle xand \rangle$   $\langle 0R \langle xand \rangle$ ;  $\langle x$ and $\rangle$  =  $\langle x$ not $\rangle$  \$ ((AND / EOR)  $\langle x$ not $\rangle$ );  $\langle xnot \rangle = [NOT] \langle xrel \rangle$ ;  $\langle \text{xrel} \rangle = \langle \text{xmod} \rangle$   $[$   $($ '= / '# / '> / '>= / '< / '<=)  $\langle \text{xmod} \rangle$  ;  $\langle x \mod \rangle = \langle x \mod \rangle$  \$ (MOD  $\langle x \mod \rangle$ ) ;  $\langle xadd \rangle = \langle xmul \rangle \$  $\langle ( ' + / ' - ) \langle xmul \rangle )$ ; <xmul> = <xsign> \$(('\* *I '/I* LSH *I* RSH *I* LCY *I* RCY) <xsign>); <xsign> = ['+ *I* '- *I* GOTO] <xtail> *I* (RETURN / SRETURN) <xsgnl7>;  $\langle xsgn17 \rangle = [\langle xor \rangle$  ',  $\langle xor \rangle$  ',  $\langle xor \rangle$  /  $\langle xor \rangle$  ',  $\langle xor \rangle$  /  $\langle xor \rangle$ ] [FROM <xtail>];  $\langle$ xfc> =  $\langle$ xtail> ['(  $\langle$ xfcn> ')]; <xfcn> = [<expr> \$(', <expr>)] [': [<failure>] [': [<identifier>]  $$(', {(identifier)}])$ ;  $\langle failure \rangle = \langle identifier \rangle / (RETURN / SRETURN) [\langle xor \rangle];$  $\langle \text{xtail} \rangle = \langle \text{xref} \rangle$   $\hat{\zeta}((\hat{\zeta}, \hat{\zeta}) \hat{\zeta})$   $\langle \text{gfield} \rangle$   $[\langle \text{xsubs} \rangle]$   $[\langle \text{A xorb} \rangle]$ ;  $\langle xref \rangle = \frac{\zeta(\zeta)}{\zeta}$  [ e]  $\langle xprim \rangle$   $\langle xsubs \rangle$ ;

 $\mathbf{r}$ 

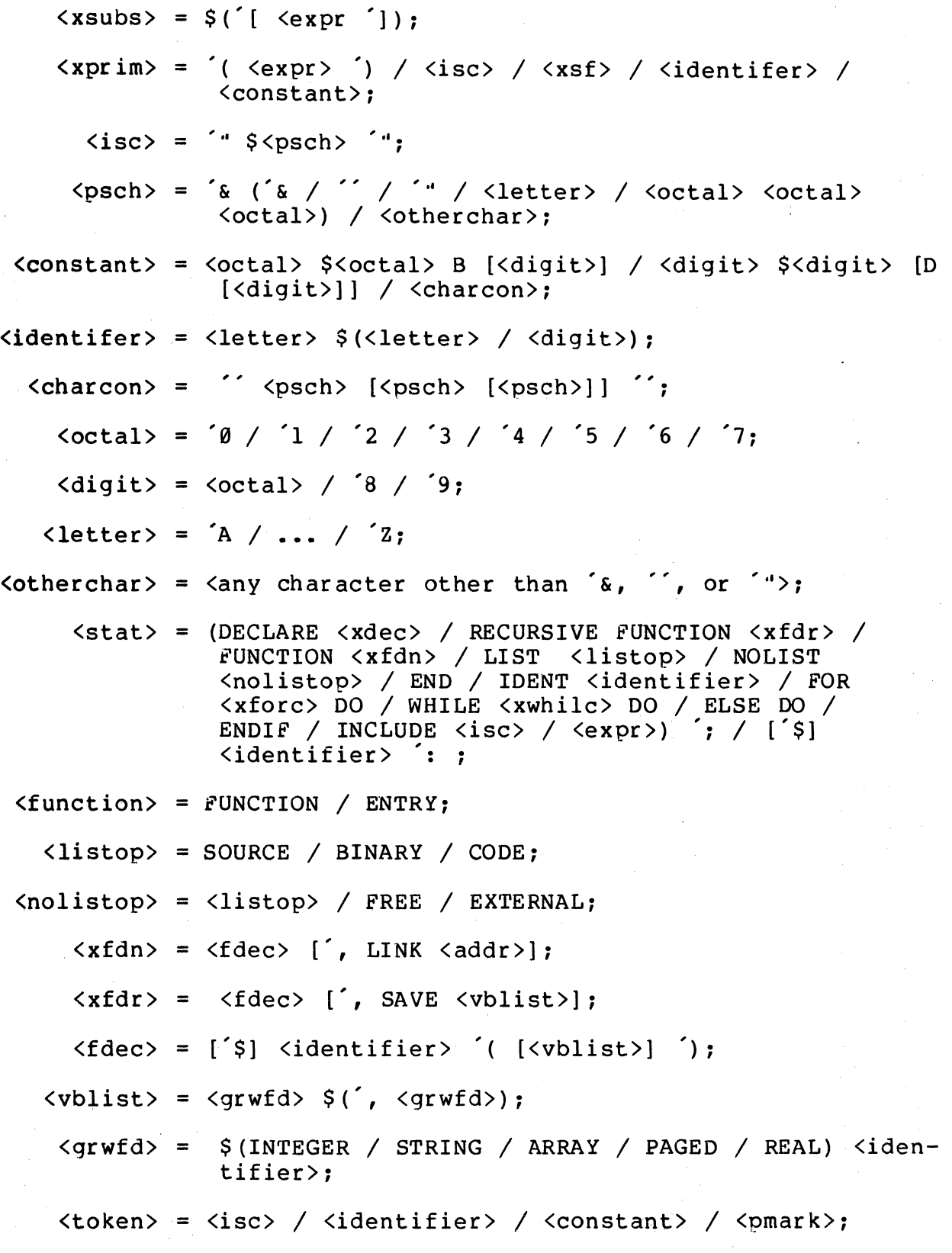

 $\langle pmark \rangle = \langle any \ of: "#S&() **,-.*<=@[]**>;$ 

<Xmd> = <identifier> [' ( [<identifier> \$ (', <identifier>)]  $\left( \right)$  ]  $\left( 4 \right)$  \$  $\left( 6 \right)$ 

 $\{fielddec\rangle = \{identity\}$  '( $\{icon\rangle | \{if\; clcon\rangle | \; ,\; clcon\rangle | \}$ ');

 $\langle$ paradec> = [' $\$ ]  $\langle$ identifier> ' $\langle$   $\langle$   $\langle$  icon>;

 $\langle$ icon> =  $\langle$ expr which evaluates to a constant>;

OSPL Manual

#, 4 \$, binary, 7 unary, 7 &, 2 () (field application), 5 () (function calls) , 5 [) (subscripting), 8 \*, 4  $/$ , 4 +, , binary, 4 unary, 4 binary, 4 unary, 4 . (indirect tailing), 7 , 4  $\langle, 4 \rangle$  $\leftarrow$ , 4  $=$ , 4  $>$ , 4  $>=, 4$ @, 7 ~. 3 addition operator, 4 AND, 4 APPEND, 28 Appendix A, A36 Appendix B, 841 Appendix C, C42 Appendix D, D43 arguments, of functions, 6

of macros, 21 assignment operator, 3 BCOPY, 24, 29 BINARY, 20 branch operator, 4 BRS, 33 CIN, 31 CLOSALL, 30 CLOSE, 30 CNS, 29 CODE, 20 constants, character, 9 field-derived, 10 constant expressions, 11 compiler, how to operate, 34 control statements, 18<br>FOR, 19 IE', 18 WHILE, 19 COUT, 31 CRLF, 31 CRS, 29 CSN, 29 CSR, 29 cycle operators, 4 declarations, 11 equivalence, 15 field, 14 initialization of, 13 in function definitions, 15 lables, 17 macros, 21 paged, 12 parameter, 15 string, 13 symbols, 8, 17 division operator, 4 DO, 4 ELSE, as control statement, 19 in expression, 3 ELSEIF, 18

ENDIF, 19 END, 21

Index

QSPL Manual

EOR, 4 equal relation, 4 equivalence declarations, 15 ERROR, 30 EXIT, 33 expressions, 2 external symbols, standard names, 841

failure returns, 6 field-derived constants, 10 field declarations, 14 fields, word operator, 7 file-naming functions, 30 files, opening & closing functions, 30 input-output functions, 31 flX, 32 FLOAT, 32 floating-point numbers, 17 FOR, as control statement, 19 in expression, 2 FREE, 24 FTYPE, 30 functions, argument transmission, 6 calls, 5 definition, 15 failure return operator, 4, 5 failure returns, 6 file-naming, 30 input-output, 31 miscellaneous, 32 paging, 25 recursive definition, 16 return operator, 4, 5 return values, 6 special, 23 storage allocation, 23 string handling, 27 success return operator, 4, 5

GC, 28 GCD, 28 GCI, 28 GOTO, 4 greater than or equal relation, 4 greater than relation, 4 HALT, 33 IDENT, 21 IF, as control statement, 18 in expression, 3 !IN, 31 INCLUDE, 20 indirection operator, 7 INFILE, 30 INITIALIZE, 32 initialization, of declared objects, 13 of runtime storage allocator, 32 INNAME, 30 input-output functions, 31 !OUT, 31 labels, declaration, 17

Index

locality of reference, 20  $LCY$ , 4 left cycle operator, 4 left shift operator, 4 LENGTH, 27 less than or equal relation, 4 less than operator, 4 LIST, 20 listing control, 20 LOCK, 26 logical and operator, 4 logical exclusive-or operator, 4 logical not operator, 4 logical or operator, 4 LSH, 4

MAKE, 23 macros, 21 definition, 21 use, 21 MOD, 4 multiplication operator, 4 names, 8 name declaration, 8, 17 NOLIST, 20 NOLIST external, 20 NOLIST free, 20 NOLIST include, 20 NO'r, 4 not equal relation, 4 number/string conversion, 29 numbers, as primaries, 8 conversion to strings, 29 real, 17 OR, 3 operators, 2 OUTFILE, 30 OUTNAME, 30 paging, declarations, 12 facility described, 25 parameter declarations, 15 PMAKE, 25 POP, 33 primaries, 8 character constants, 9 constant expressions, 11 names, 9 numbers, 8 reserved words, 9 string constants, 10 program, 1 QRUN, 35 QSPL, BNP syntax, D43 how to operate compiler, 34 program, 1

QSPL Manual

## Index 148

RCY, 4 real numbers, 17 recursive functions, 16 reference operator, 7 relations, 4 remainder operator, 4 reserved words, as primaries, 9 complete list, 841 RETURN, 4 right cycle operator, 4 right shift operator, 4 RIN, 31 ROUT, 31 RSH, 4 runtime, 35 details, A36 programmed operators, A38 SBRM, 33 SCOPY, 29 SETARRAY, 23 SETR, 27 SETS, 27 SETUP, 27 SETW, 27 shift operators, 4 SOURCE, 20 SOUT, 31 special functions, 23 SRETURN, 4 standard external symbols, C42 statements, format of, <sup>1</sup> miscellaneous, 20 storage allocation functions, 23 string/number conversion, 29 string descriptors, A37 string moving, 29 strings, appending, 28 constants as primaries, 10 conversion to numbers, 29 copying, 29 declarations, 13 descriptor copying, 29 descriptor

# QSPL Manual

initialization, 27 descriptor manipulation, 27 descriptors defined, A37 moving, 29 reading, 28 writing, 28 string constants, 10 string handling functions, 27 subscripting, 8 subtraction operator, 4 successive evaluation, 2

tailing, direct, 7 indirect, 7 unary operators, 4 UNLOCK, 26 WCD, 28  $WCI, 28$ WHERE, in expression, 2 WHILE, as control statement, 19 in expression, 2  $WIN, 31$ WOUT, 31

Index